Dipl. Betriebswirt [FH] / Dipl. Handelslehrer [Univ]

# **Darlehensarten & Effektiverzinsung (sehr wichtig!!!)**

# **Darlehensarten nach Rückzahlungsmodalitäten**

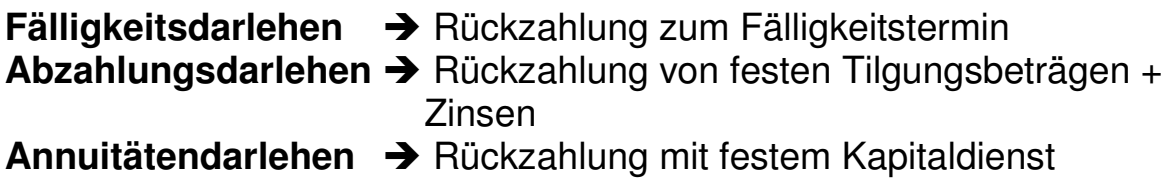

## **Beispiel:**

Ein Unternehmer benötigt zur Finanzierung eines Investitionsvorhabens ein Darlehen über 100.000 €. Die Bank bietet ihm ein Darlehen mit einer Laufzeit von 5 Jahren und einem Nominalzinssatz von 6%.

Erstellen Sie einen Zins- und Tilgungsplan für die 3 verschiedenen Darlehensformen. Ermitteln Sie auch die Höhe der gesamten Kosten!

**Hinweis:** Vollständige Tilgung innerhalb des Kreditzeitraums. Jährliche endfällige Zahlung des Kapitaldienstes bei Abzahlungs- und Annuitätendarlehen .

#### **Notwendige Formel:**

Berechnung der Annuität über den Kapitalwiedergewinnungsfaktor:

$$
\frac{q^n\left(q\text{-}1\right)}{q^n\,\text{-}1}
$$

 $\rightarrow$  Annuität =  $K_0$  \*  $q^n (q-1)$ 

 $q^n - 1$ 

**(K0 = Rückzahlungsbetrag)** 

 **100.000 \* 1,06<sup>5</sup>(1,06-1)**  $\sqrt{1,06^5}$  -1

 **Annuität = 100.000 \* 0,2373963** 

**Annuität = 23739,63 €/Jahr**

**Hinweis Man erkennt, dass der Kapitalwiedergewinnungsfaktor der Kehrwert zum Barwertfaktor ist** 

Barwertfaktor = 
$$
\frac{q^n - 1}{q^n (q-1)}
$$

**Barwertfaktor des Beispiel = 4,212364 Kapitalwiedergewinnungsfaktor = 1 = 0,2373963**   $=\frac{1}{4,212364}$  = 0,2373963

E:\EIGENE DATEIEN\SCHULE\GYMNASIUM\1\_BWL\12\_2\FINANZIERUNG\DARLEHENSARTEN UND EFFEKTIVER ZINSSATZ.DOC

Dipl. Betriebswirt [FH] / Dipl. Handelslehrer [Univ]

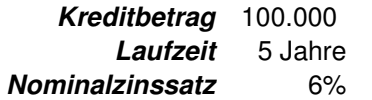

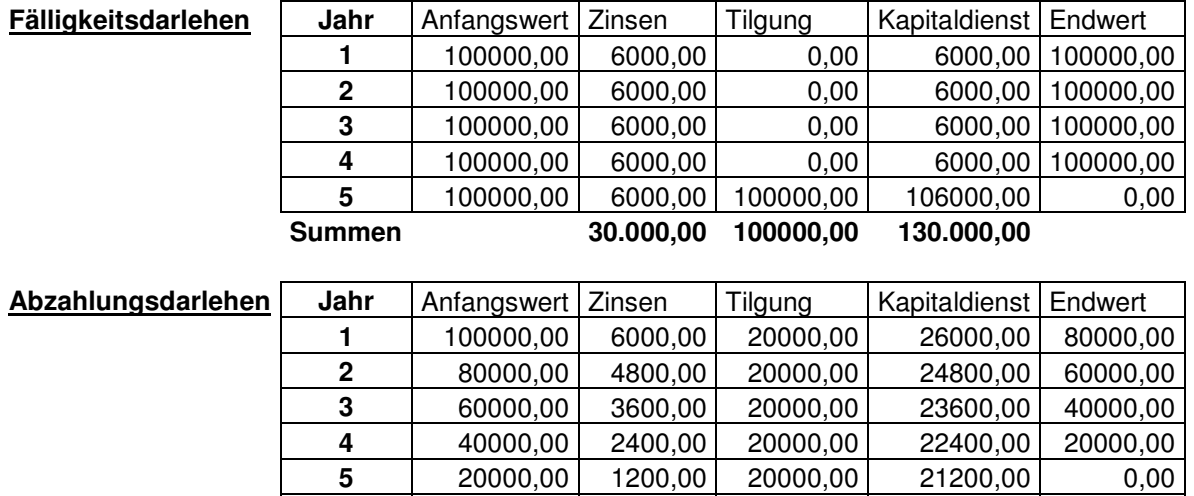

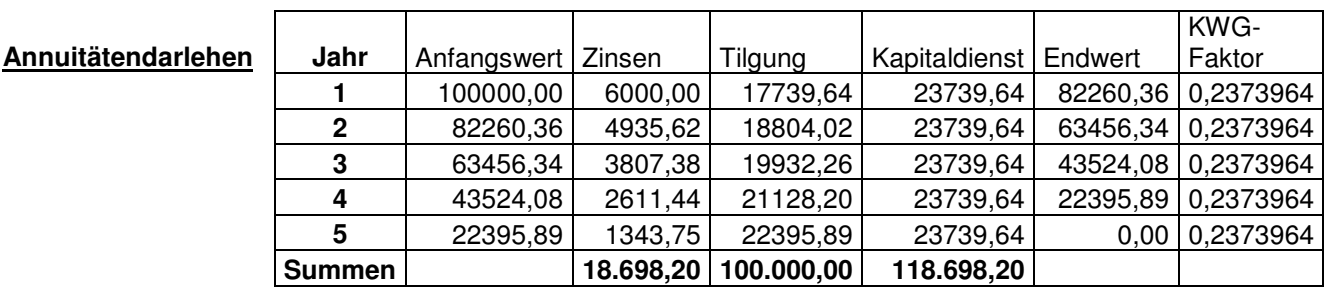

**Summen 18.000,00 100.000,00 118.000,00**

Dipl. Betriebswirt [FH] / Dipl. Handelslehrer [Univ]

# **Effektivverzinsung von Darlehen (wichtig!!!)**

## **Situation:**

**Ein Darlehen von 100' € wird mit folgenden Konditionen gewährt. Nominalzins: 6%; Damnum/Disagio 4%. Laufzeit 5 Jahre. Berechnen Sie die effektive Verzinsung.** 

## **Auszahlungskurs**

**Kaus = 100- Disagio**   $= 95$ 

**Bei endfälligen Krediten:** r<sub>c</sub>

**Bei endfälligen Krediten:**

\n
$$
r_{\text{eff}} = \underline{Z_{\text{nom}} + (D \ / \ n)^* \ 100}
$$
\n
$$
K_{\text{aus}}
$$

\n
$$
= \underline{6 + (4/5)^* \ 100} = 7,08 \%
$$

 **96** 

**Bei Abzahlungsdarlehen wird die mittlere Laufzeit angesetzt:** 

$$
r_{\rm eff} = \frac{Z_{\rm nom} + (D / ((n+1)/2)) \cdot 100}{K_{\rm aus}}
$$
  
= 7,64 %

**Gibt es eine tilgungsfreie Zeit (z.B. 2 Jahre) so ist die Laufzeitformel nochmals um die tilgungsfreie Zeit anzupassen:**

$$
r_{\rm eff} = \frac{Z_{\rm nom} + (D / ( ((n-ntf)+1) / 2)) * 100}{K_{\rm aus}}
$$

$$
= 8,33\%
$$

**Allg. Hinweis für veränderte Aufgabenstellungen:**

**Die einmaligen "Kreditkosten werden immer auf die Laufzeit verteilt und in Verhältnis zum effektiven Auszahlungsbetrag gesetzt.** 

**Fallen also noch weiter einmalige Kosten an, so sind die wie das Disagio zu verteilen und im Nenner vom Kaus abzuziehen. Wiederkehrende Kosten werden als Prozentsatz dagegen zu Znom addiert.** 

**Beispiel: Neben dem Disagio fallen werden jährlich 1% Kontogebühren an. Daneben wird beim Vertragsabschluss einmalig eine Bearbeitungsgebühr von 3% für den Kreditantrag fällig** 

**Somit ergibt sich für reff = 6 + 1 + ((4 + 3)/5) = 9,03 %**   $96 - 3$ 

**Alle anderen Formeln sind sinngemäß anzupassen.**